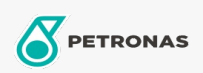

## Aceite para correderas

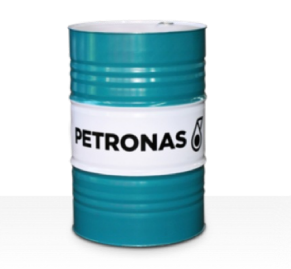

## **PETRONAS Slideway**

## Gama:

Descripción larga: La serie PETRONAS Slideway se compone de lubricantes de alto rendimiento, especialmente desarrollados para senderos y toboganes utilizados por herrramientas máquina, donde la precisión o la baja velocidad hacen necesario eliminar los resbalones de mesas y toboganes.

A Hoja de datos del producto

Viscosidad: 220

Especificaciones de la industria: DIN 51517 Part III DIN 51524 Part II HLP (2006)

Sector (s): Cemento, Manufactura general, Pasta y papel, Generación de energía (carbón), Generación de energía (nuclear), Ferrocarril, Azúcar, Construcción